## Factory Reset Sony Reader Prs T2 >>>CLICK HERE<<<

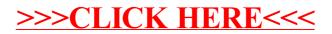